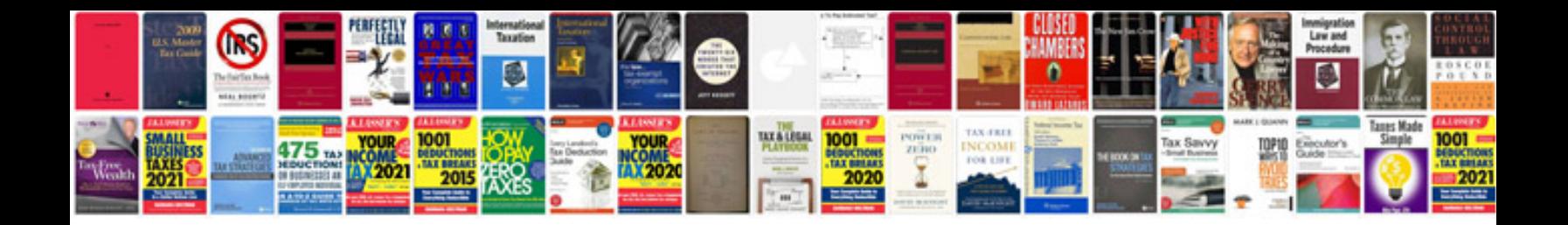

Urc r50 remote

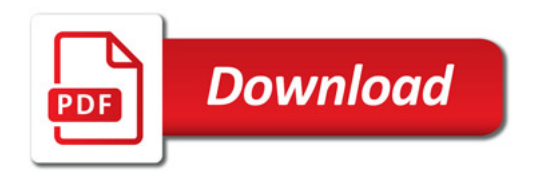

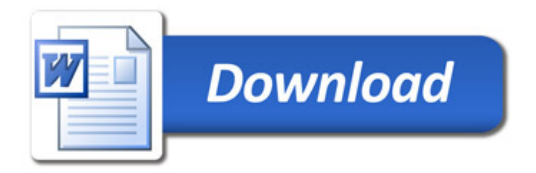